# **TRAINING OFFERING**

#### **Sie erreichen uns unter**

Arrow ECS GmbH, Elsenheimerstraße 1, 80687 München

Email: training.ecs.de@arrow.com Phone: +49 (0)89 930 99 168

## **Kubernetes Monitoring with Splunk Observability** splunk> **Cloud**

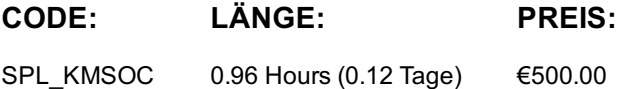

### **Description**

#### **Kurstermine**

Auf Anfrage. Bitte kontaktieren Sie uns

#### **Zusätzliche Information**

Diese Schulung ist auch als [Vor-Ort-](https://edu.arrow.com/de/kontakt/?courseCode=SPL_KMSOC&courseName=Kubernetes+Monitoring+with+Splunk+Observability+Cloud)Schulung verfügbar. Bitte kontaktieren Sie uns, um mehr zu erfahren.